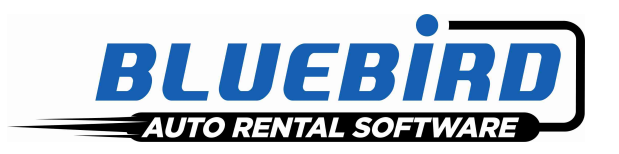

## **RentWorks Version 4.1.e Release Letter**

**Note: Release 4.1+ requires Progress Version 11.3+** 

## **Significant changes:**

• **Storing credit card numbers in the database. Starting with release 4.1E Bluebird is supporting Chip & PIN processing via Vantiv with a token being stored in the database instead of the card number. To minimize risk of identity theft we've decided to neither store nor process sensitive credit card data in RentWorks. Those of you using Bluebird's credit card processing module with an interface to Element using the old swipe machines will see no change until you upgrade to Chip & PIN processing using TriPOS.**

**New customers will be directed to use the new TriPOS interface supporting Chip & PIN.**

**Customers with no credit card interface via RentWorks will for now be able to process as before by setting up a dummy credit card control record for each location.**

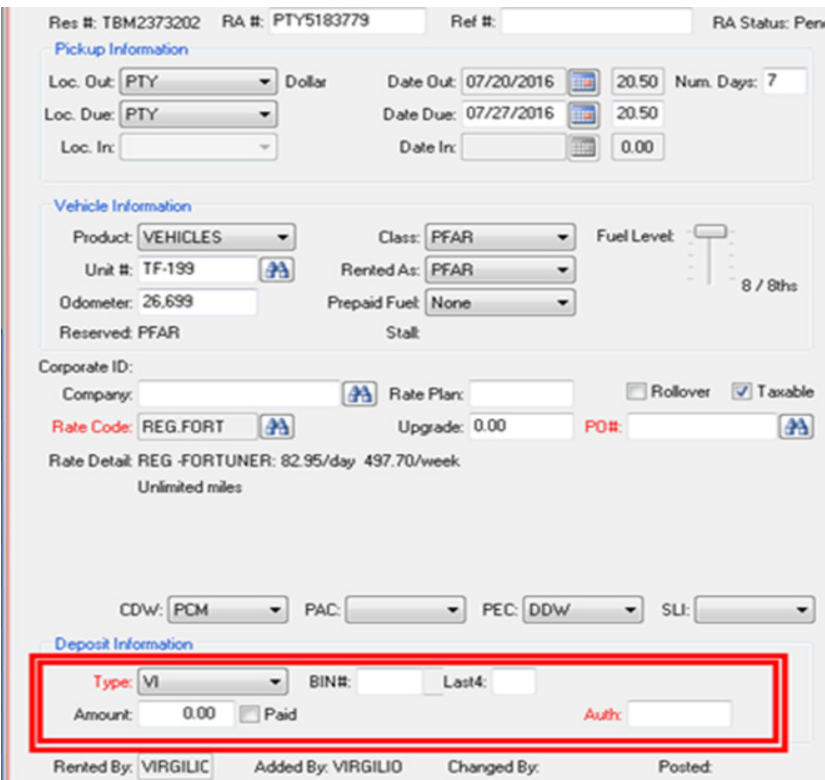

• **NEW DASHBOARD** – An alternative dashboard which uses the Cyberquery toolset can be configured and installed:

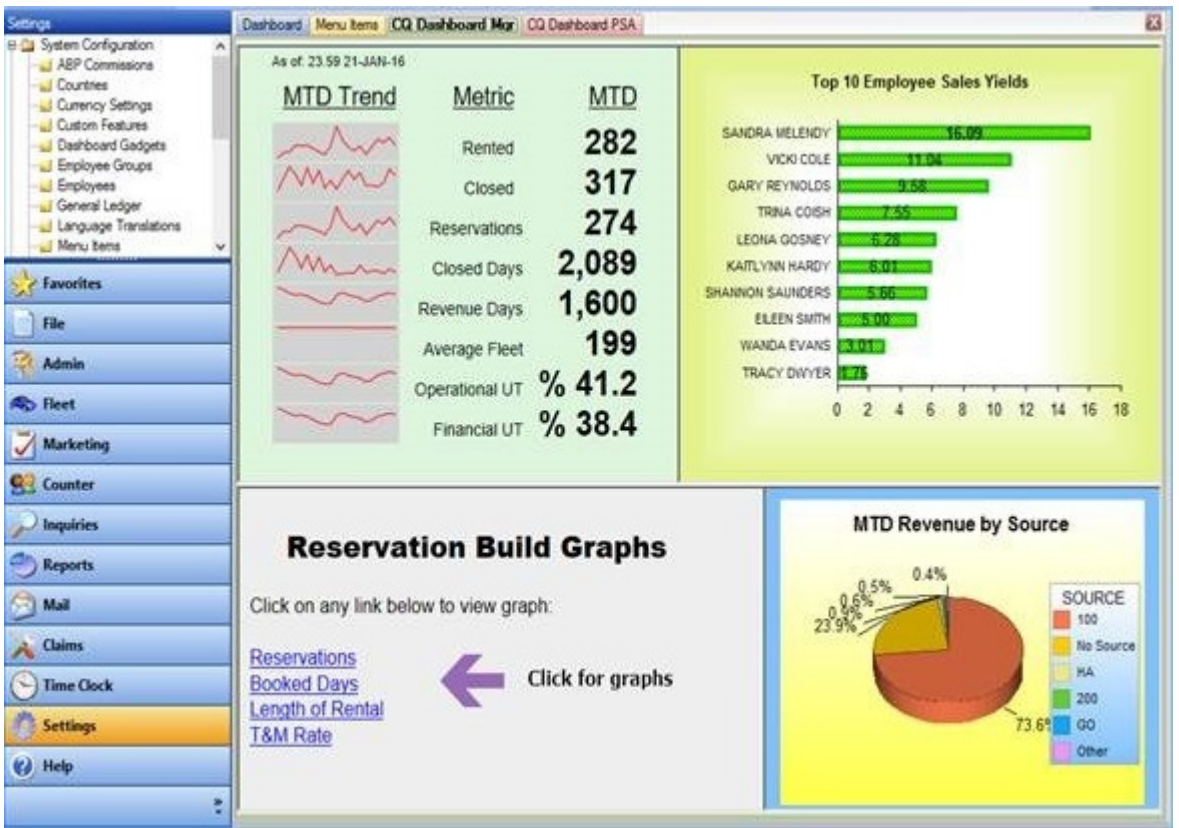

- **New Document Feature** Any type of file can be stored and associated with a vehicle or rental agreement. This is accomplished by accessing the new toolbar icon from Contract Processing or Vehicle Fleet.
- **New Voucher Enhancement** This provides the capability to enter vouchers into RentWorks and then have the counter agent honor contracts using the voucher. The voucher specifies rate, duration and expiration date. The contract is validated to make sure that it meets the requirements of the voucher.
- **Contract modify lookup by voucher number** To support the voucher enhancement above, you can now lookup contracts by a voucher number.
- **Age restriction by local company** There is now the ability to apply age restrictions for a local company. These override the settings by location and class.
- **New maintenance type RECALL** In the US, a federal law was passed to protect consumers from rental vehicles under recall. Effective July 1, 2016, rental car companies must GROUND vehicles that have been recalled until maintenance services have been performed. Therefore, a new maintenance schedule called

"Mandatory OEM Recall" and a grounding status of "OEM Grounding Recall" were added to RentWorks to address this situation.

In RentWorks, you create a maintenance procedure (you can choose your own name for this procedure) and assign the schedule of "Mandatory OEM Recall" to it. As you receive mandatory OEM recall notices, you simply assign this procedure to those vehicles in your fleet. If the vehicle is available, the vehicle will be grounded immediately. If the unit is on-rent, it will be grounded upon return. In either case, once the vehicle is grounded with the "OEM Grounding Recall" status, the unit will NOT be able to be rented until a repair order has been successfully completed for the safety recall. This enhancement also allows for multiple Grounding statuses, such as "Ground for Sale".

- **Rewrite of JumpDrive interface**  New and improved features of JumpDrive required a rewrite of the interface.
- **Rewrite Reynolds interface to use web services –** Reynolds has phased out their OLE interface in favor of a web services interface.
- **Rewrite LightYear/DealerBuilt interface to use web services** LightYear has transitioned to a web services interface. We have accommodated this change. This will be a customer data interface only. The Accounting API has not yet been released by LightYear/DealerBuilt.
- New XTime web services repair order reservations Xtime provides dealerships with the ability to schedule maintenance appointments. This new interface creates a reservation in RentWorks if a service loaner vehicle was requested.
- **Provide a "Hosted Solution" for Credit Card Processing when a Chip and Pin device is not available –** We have created an interface to the Element Web Service to be able to do secure credit card transactions when a chip and pin device is not available.

## **Descriptions of SARS addressed, in order of impact then program name:**

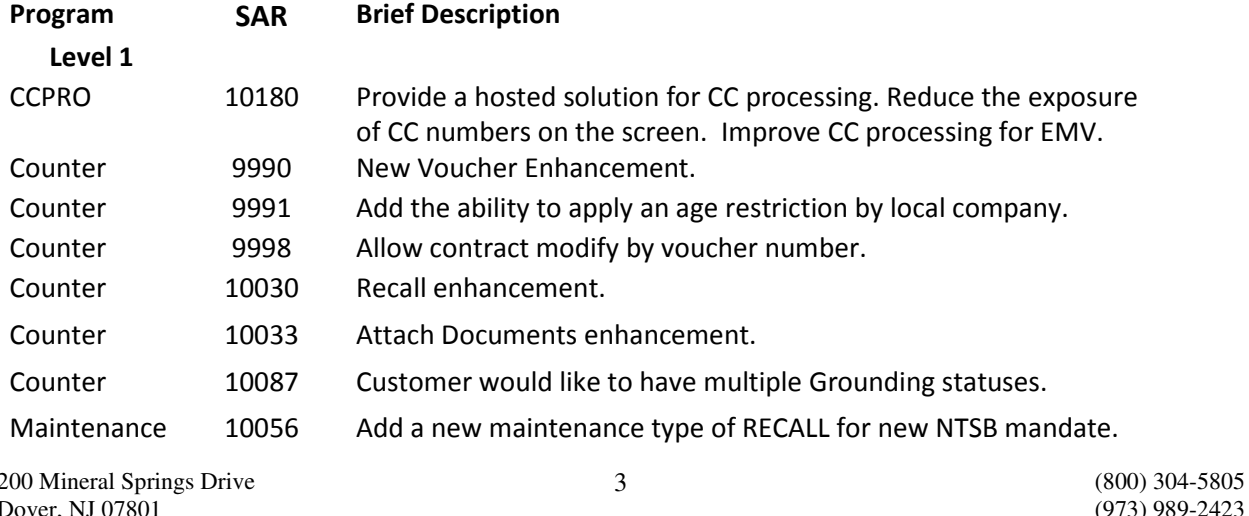

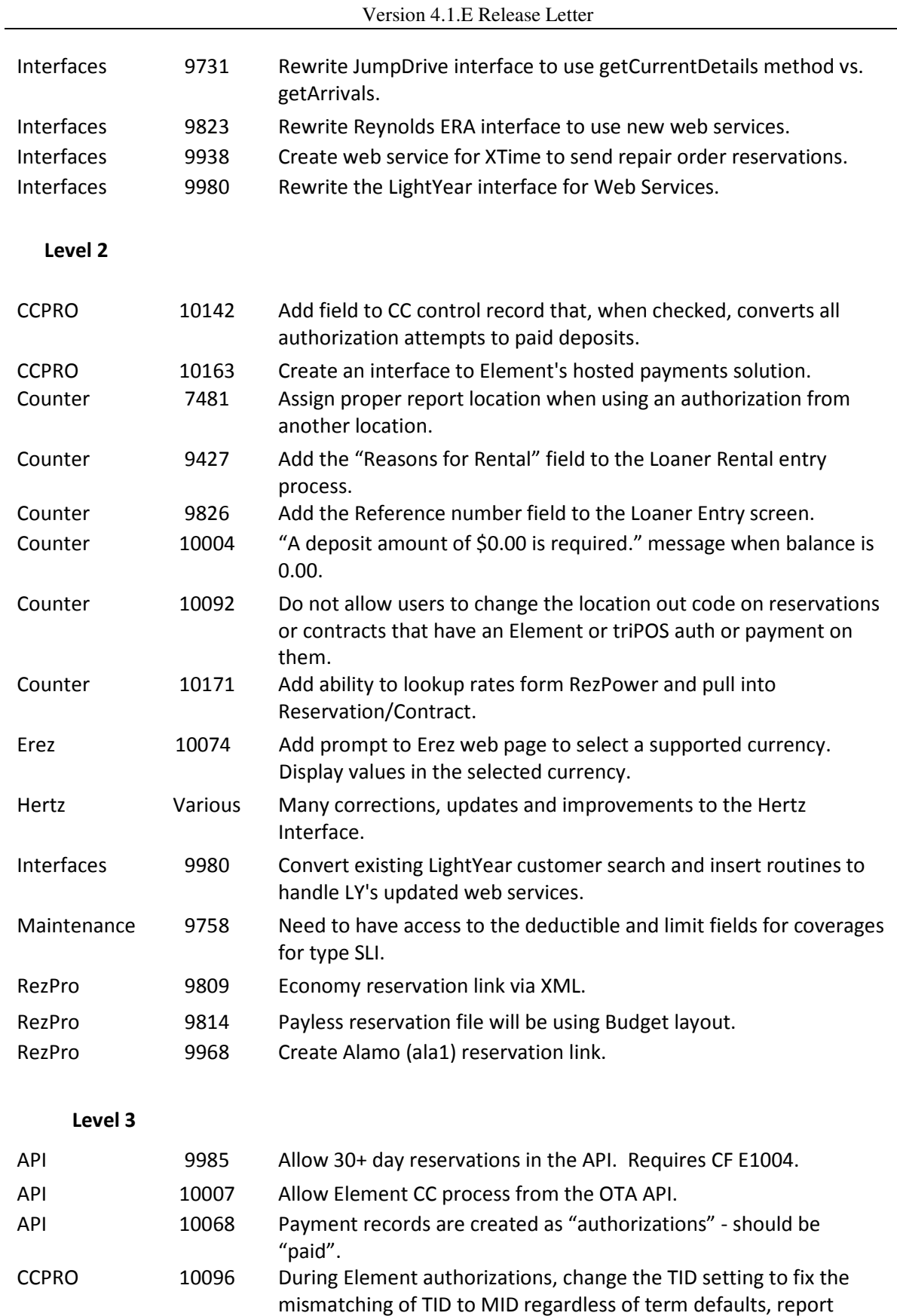

location or payment rule manipulation.

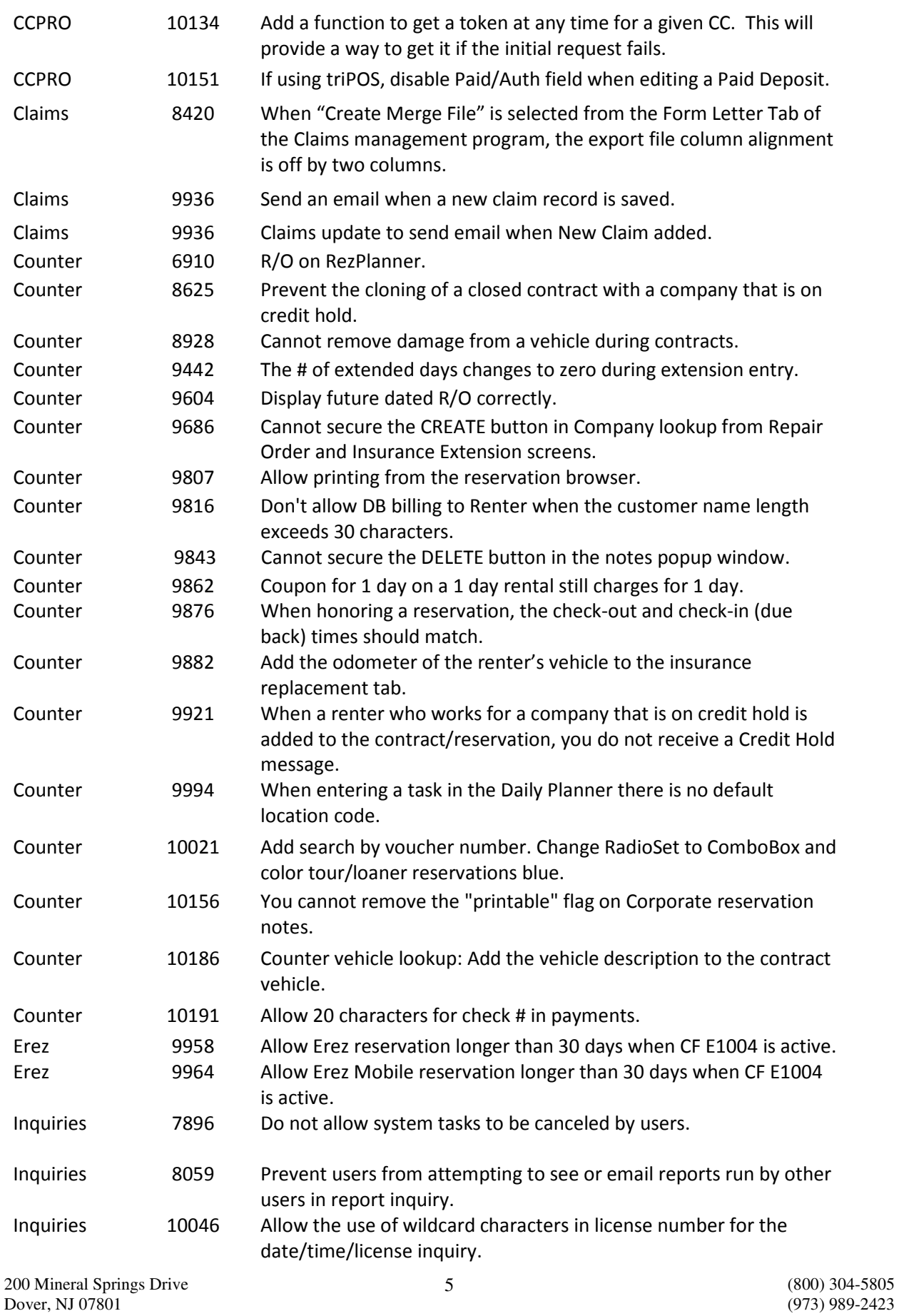

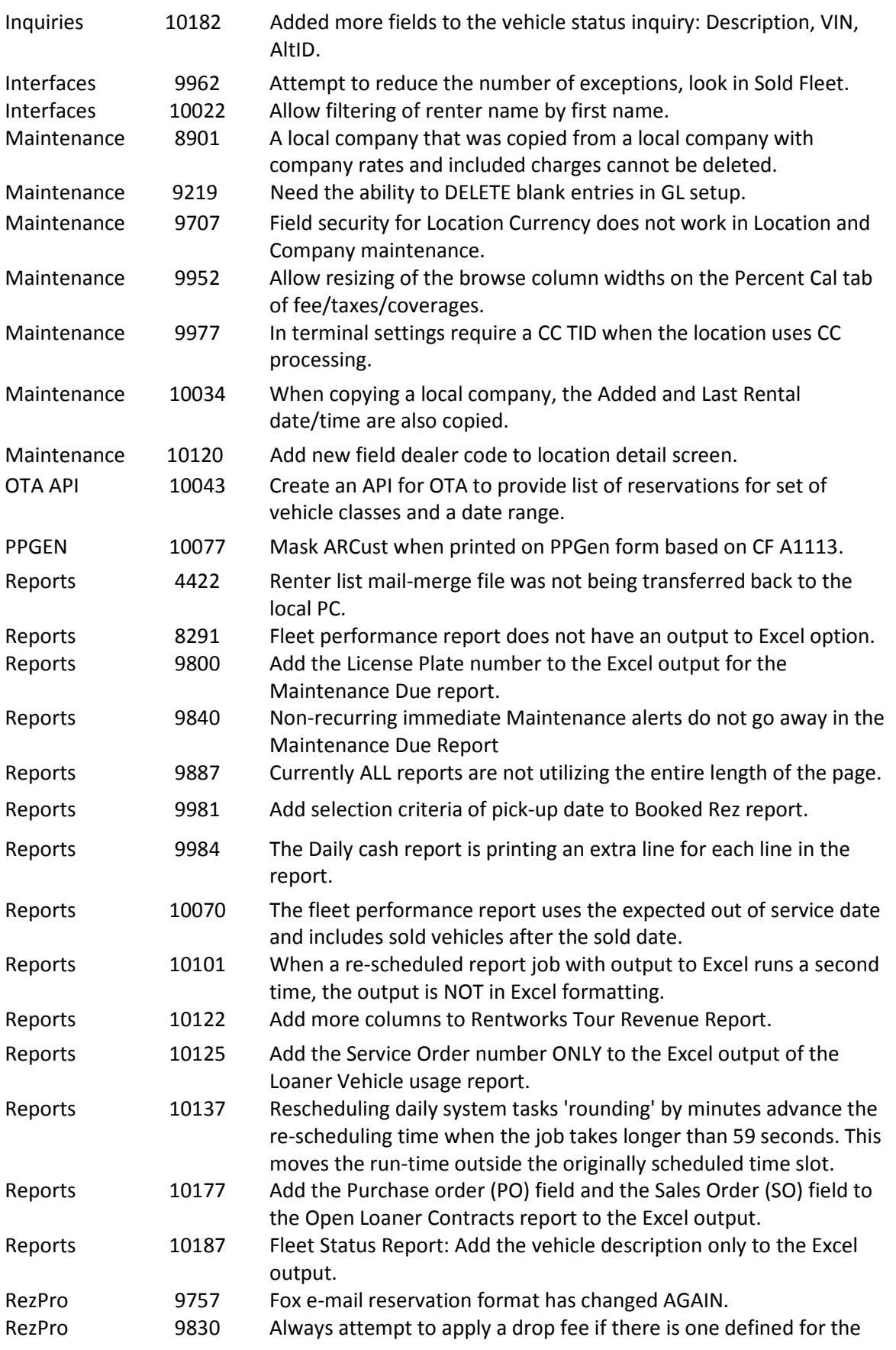

renting/return locations.

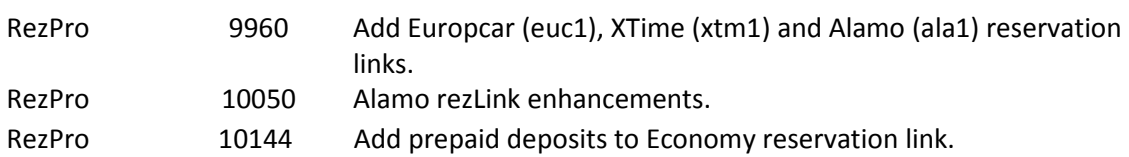